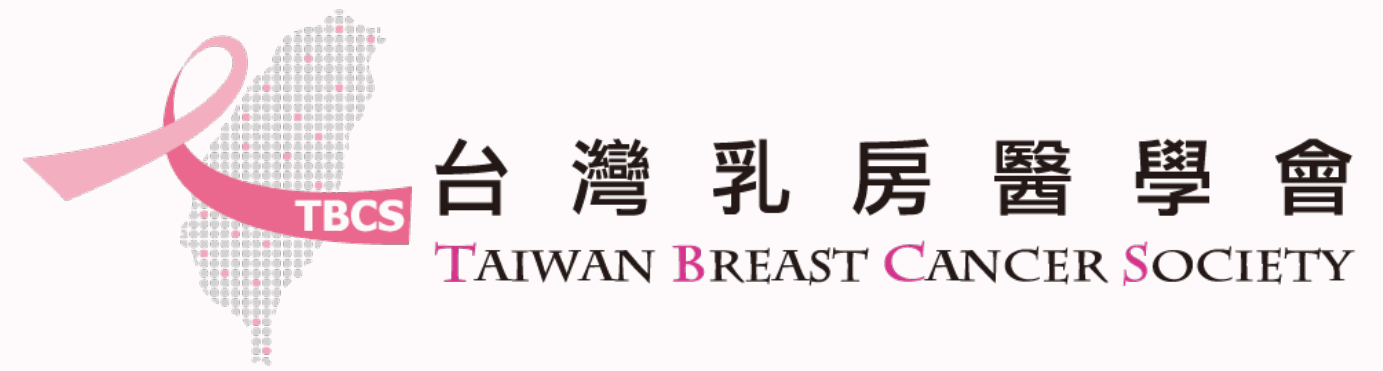

# **乳房外科專科醫師訓練報備**

**1**

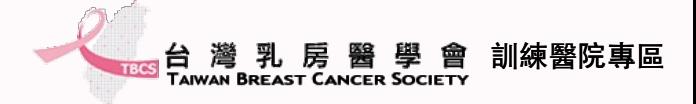

### **訓練報備流程**

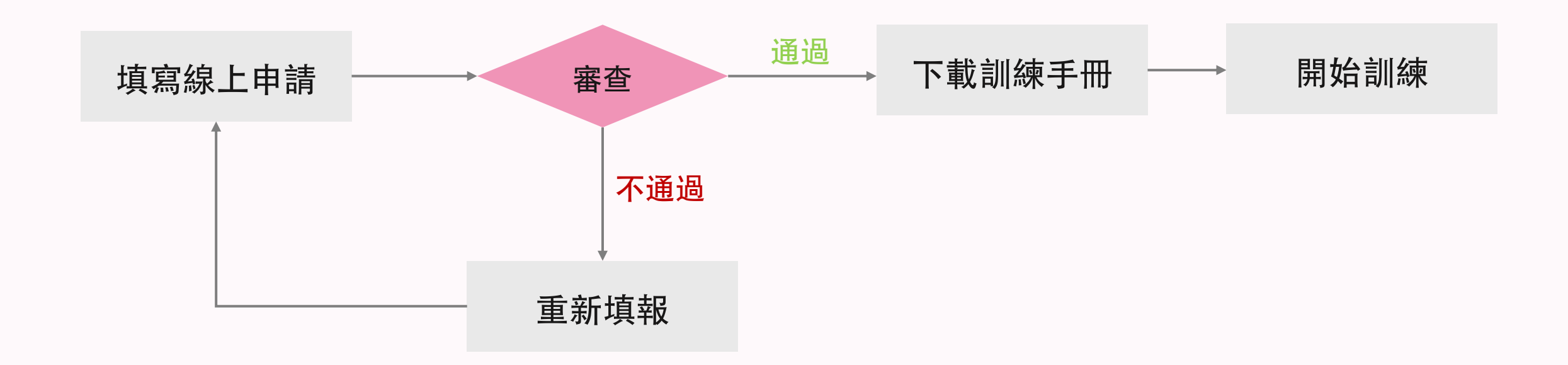

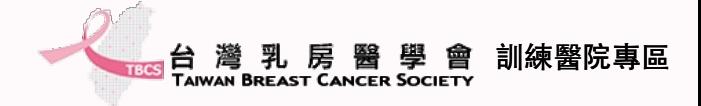

### 進入訓練專區頁面

#### •點選「乳房外科專科醫師訓練報備 台灣乳房醫學會訓練醫院專區 最新消息 乳房外科專科醫師訓練報備 訓練醫院 × 訓練醫院資料填報 ❤ 常見問題 回官網

乳房外科專科醫師訓練報備

1.考前兩年取得本會所認證學分達 100 分以上,且各項積分達以下標準

A 本會主辦各種研討會:累積滿 30 分。(必要條件)

B 參加各醫院單位多科團隊會議:累積滿 4 分(一年至少 4 次)(參考條件) C 教育課程(乳超/乳癌教育課程):累積滿 15 分。(參考條件)

2.取得本會會員資格滿二年者(必要條件)

3.三年內於各大醫學會發表研究或期刊發表乳房相關論文(必要條件) 1)有相關論文者,請隨報名表檢附 2)無相關論文者,經過甄審及格後,兩年內補齊發表文件,得以取得乳房專科證書

4. 考生身分別注意事項(以下為必要條件)請隨報名表檢附

1)考生為外科醫師身份,請準備前哨淋巴腺切片(主刀)25 例手術證明。

2)考生為腫瘤內科身份,請準備參與轉移忙

上證明文件。

詳閱規範並準備相關資料後,點選「線上申請」

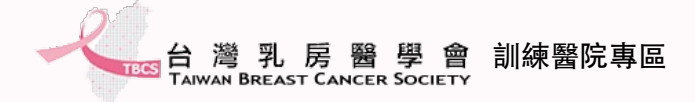

### 填寫報備資料-1

#### 乳房外科專科醫師訓練報備

#### 個人資料

### 依據欄位所需資料進行填寫及上傳 \*欄位皆為必填

 $\Box$ 

\* 姓名

#### \* 英文姓名

example: Wei-chu Wang

#### \* 身分證字號

\*生日

年/月/日

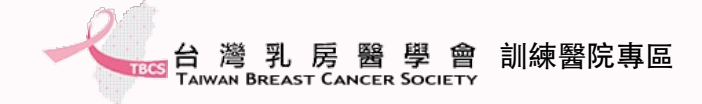

## **填寫報備資料-3**

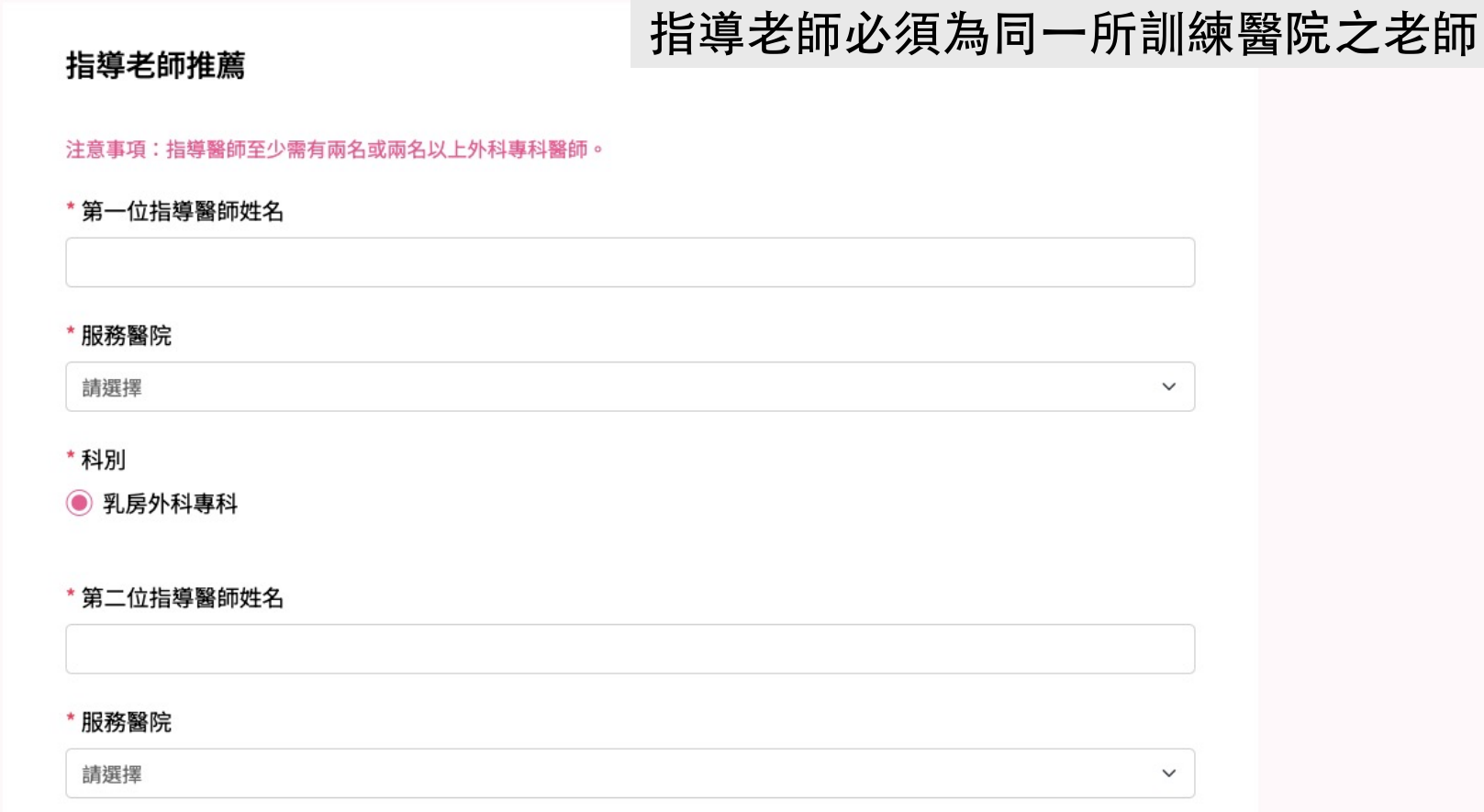

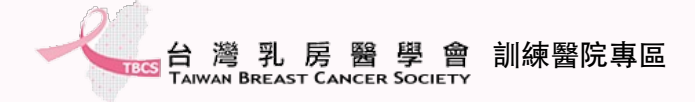

### **填寫報備資料-4**

### \* 第三位指導醫師姓名 黃文倉 **林服務醫院** 台北市立聯合醫院仁愛院區  $\checkmark$ \* 科別 ◯乳房外科專科 ● 乳房專科-腫瘤內科 ◯ 乳房專科-放射診斷科 ◯ 乳房專科-放射腫瘤科 ○ 乳房專科-乳房專科-病理科 送出 確認填寫無誤後,請點選「送出」

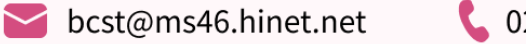

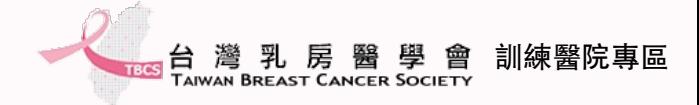

### **填報完成**

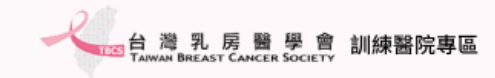

最新消息 乳房外科專科醫師 > 訓練醫院∨ 訓練醫院資料填報 ∨ 常見問題 回官網

#### 乳房外科專科醫師訓練報備

已收到您的申請資料,相關資訊將寄送Email給您,請至您的Email信箱收取信件。

請至填寫的信箱收取審核進度查詢驗證碼

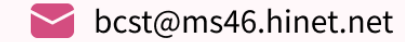

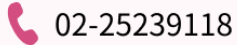

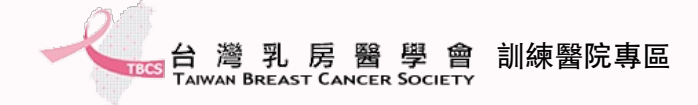

## **確認申請成功信件**

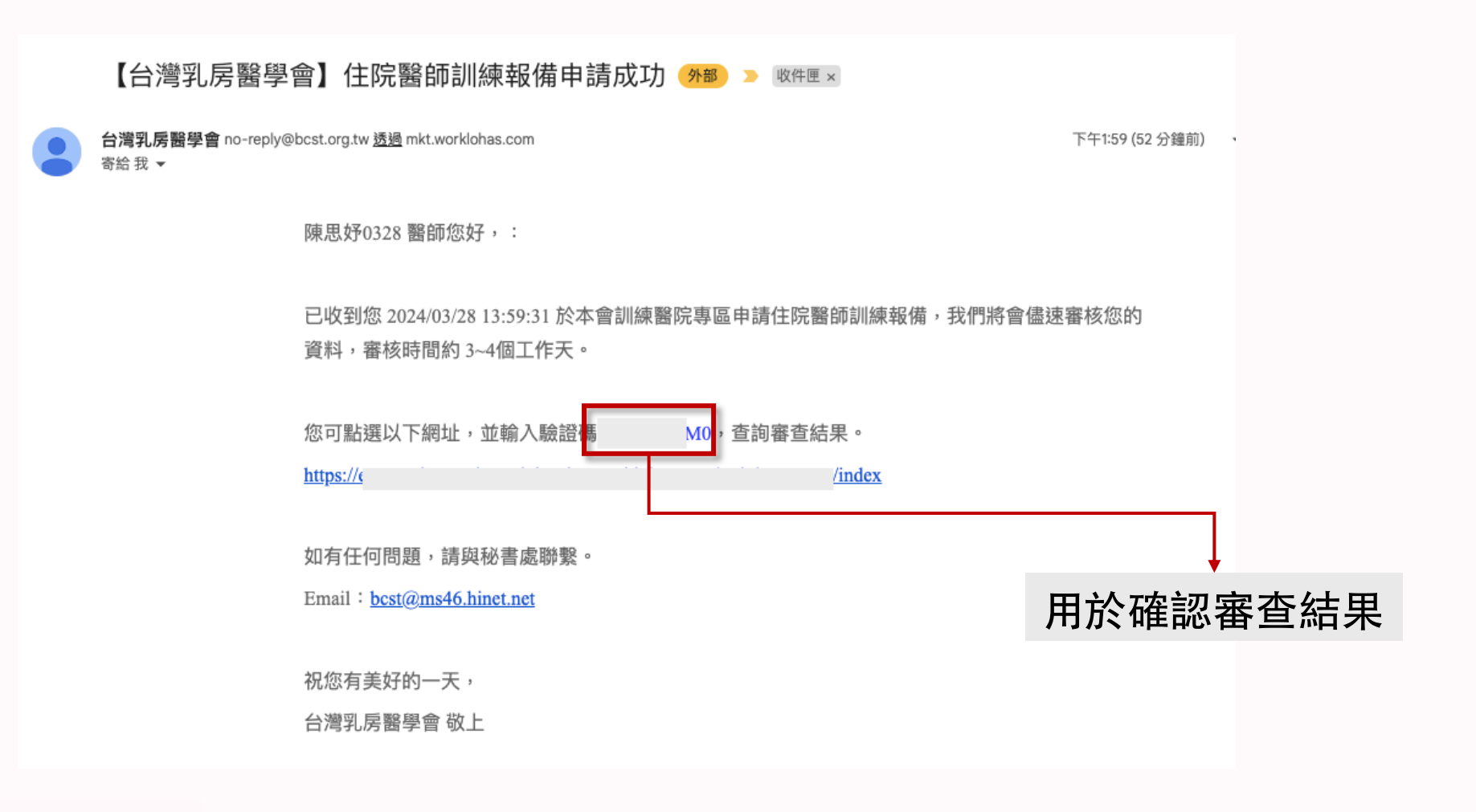

bcst@ms46.hinet.net  $\bigcup$  02-25239118

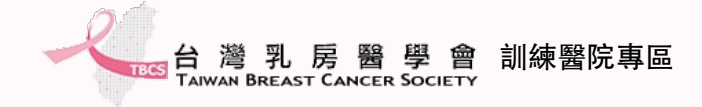

### **申請進度查詢**

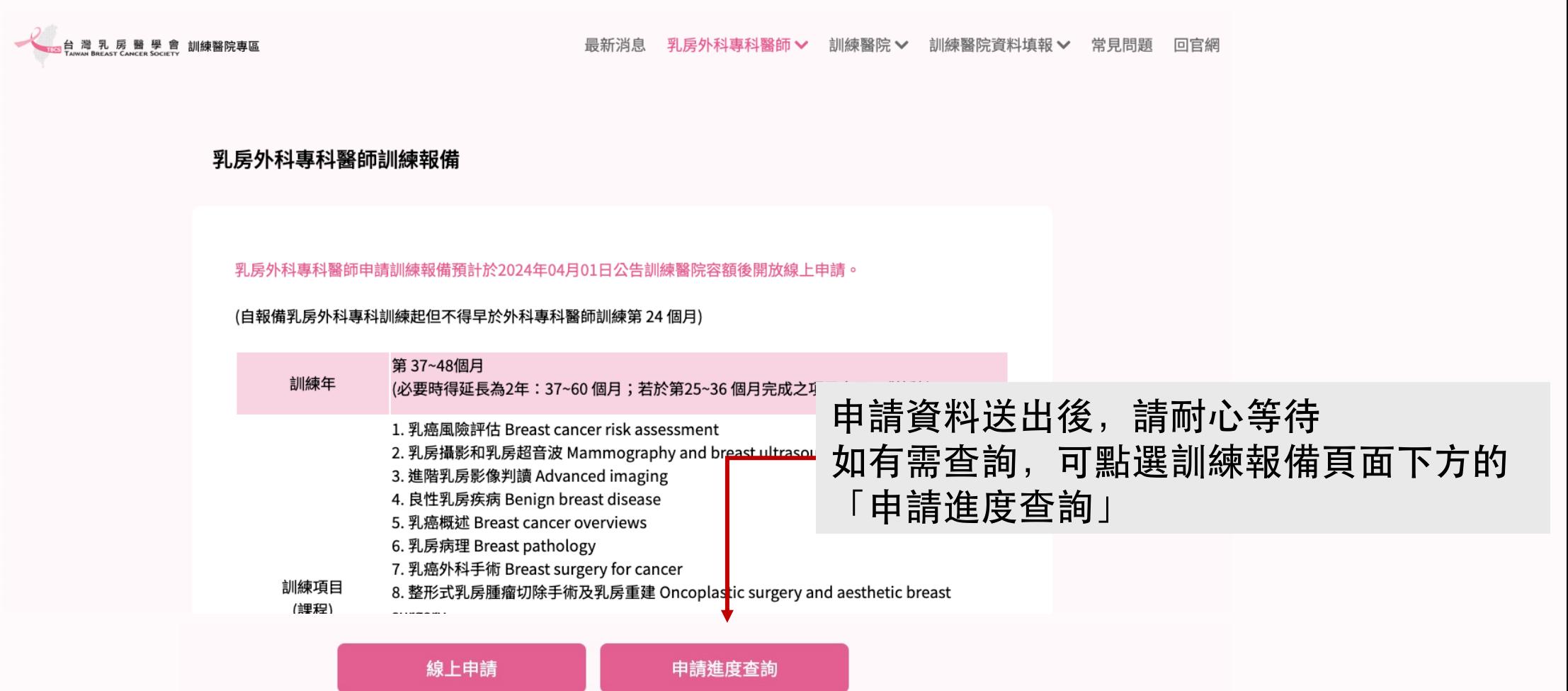

02-25239118

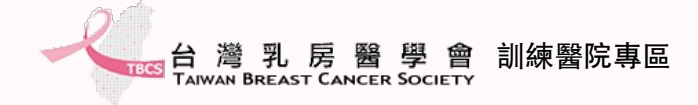

## **下載訓練手冊**

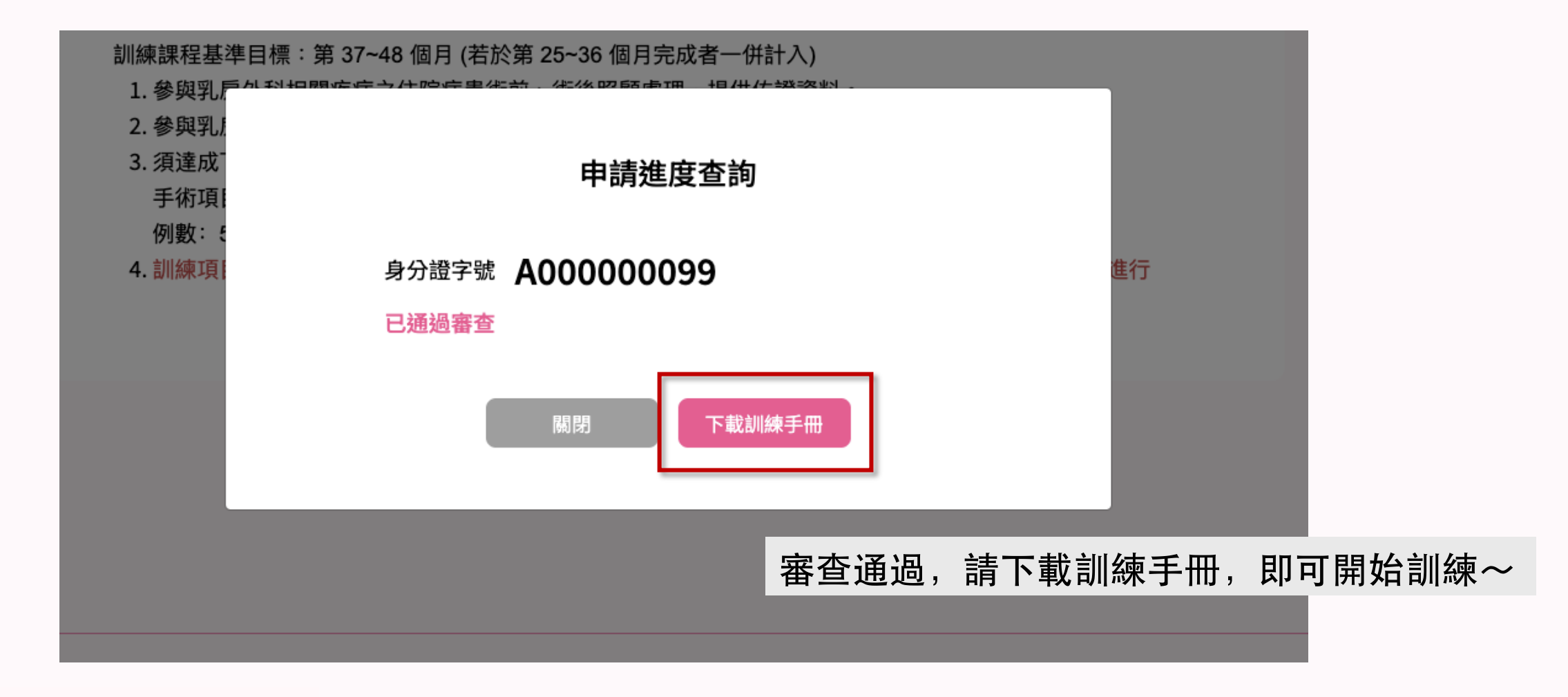